# **МИНИСТЕРСТВО ПРОСВЕЩЕНИЯ РОССИЙСКОЙ ФЕДЕРАЦИИ**

Министерство образования и науки Республики Башкортостан Администрация городского округа город Стерлитамак Республики Башкортостан МАОУ "СОШ № 26" г. Стерлитамак РБ

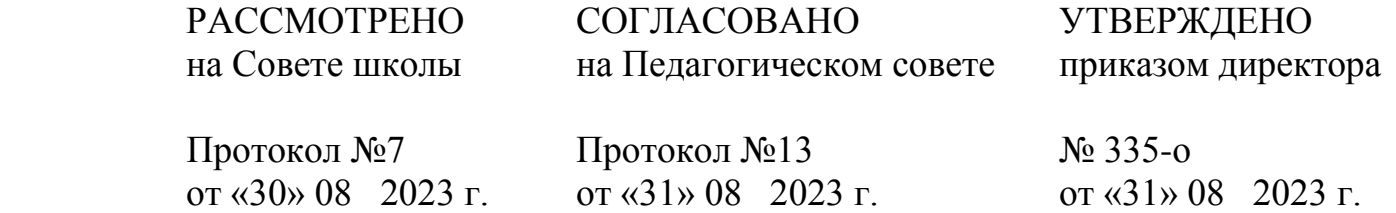

## **РАБОЧАЯ ПРОГРАММА**

## **учебного курса внеурочной деятельности «Мир информатики»**

(для 5-6 классов образовательных организаций)

Составитель: Ситдикова З.Г. учитель математики и информатики

г. Стерлитамак 2022

Рабочая программа по курсу внеурочной деятельности «Мир информатики» для 5-6 классов составлена на основании следующих нормативных документов:

1. Федеральный закон РФ от 29.12. 2012 г. № 273-ФЗ «Об образовании в РФ».

2. Требования к результатам основного общего образования, представленных в Федеральном государственном образовательном стандарте основного общего образования, утвержденном приказом Министерства образования и науки Российской Федерации 17 декабря 2010 г. № 1897.

3. Примерная программа основного общего образования по информатике. Босова Л.Л., Босова А.Ю. Информатика. Программа для основной школы: 5–6 классы. – М.: БИНОМ. Лаборатория знаний, 2016. которая адаптирована к условиям внеурочной деятельности.

4. Учебный план МАОУ «СОШ № 26» г. Стерлитамак на 2022-2023 учебный год.

Рабочая программа курса «Мир информатики» входит во внеурочную деятельность по общеинтеллектуальному направлению развития личности.

Изучение информационных технологий в 5-6 классах является неотъемлемой частью современного общего образования и направлено на формирование у подрастающего поколения нового целостного миропонимания и информационного мировоззрения, понимания компьютера как современного средства обработки информации.

Содержание программы направлено на воспитание интереса познания нового, развитию наблюдательности, умения анализировать, догадываться, рассуждать, доказывать, умения решать учебную задачу творчески. Содержание может быть использовано для показа учащимся возможностей применения тех знаний и умений, которыми они овладевают на занятиях.

#### **Цели и задачи курса**

**Цели:**

 формирование у учащихся умения владеть компьютером, использовать его для оформления результатов своей деятельности и решения практических задач;

 подготовка учащихся к активной полноценной жизни и работе в условиях технологически развитого общества;

 раскрытие основных возможностей, приемов и методов обработки информации разной структуры с помощью офисных программ.

#### **Задачи:**

 формирование знаний о значении информатики и вычислительной техники в развитии общества и в изменении характера труда человека;

формирование знаний об основных принципах работы компьютера;

 $\checkmark$  формирование знаний об основных этапах информационной технологии решения задач в широком смысле;

 формирование умений моделирования и применения компьютера в разных предметных областях;

 $\checkmark$  формирование умений и навыков самостоятельного использования компьютера в качестве средства для решения практических задач;

 формирование умений и навыков работы над проектами по разным школьным дисциплинам.

Программа разработана с учётом особенностей второго уровня общего образования, а также возрастных и психологических особенностей учащихся.

#### **Формы и методы работы**

На занятиях используются как классические для педагогики формы и методы работы, так и нетрадиционные.

## **Формы проведения занятий:**

 $\checkmark$  игра;

исследование;

творческий практикум;

соревнование;

презентация проекта.

**Методы обучения:**

*Методы, в основе которых лежит способ организации занятия:*

словесный (устное изложение, беседа, рассказ);

наглядный (показ видео и мультимедийных материалов, иллюстраций,

наблюдение, показ (выполнение) педагогом, работа по образцу);

практический (выполнение работ по инструкционным картам, схемам).

#### *Методы, в основе которых лежит уровень деятельности детей:*

 объяснительно-иллюстративный – дети воспринимают и усваивают готовую информацию;

 репродуктивный – учащиеся воспроизводят полученные знания и освоенные способы деятельности;

 частично-поисковый – участие детей в коллективном поиске, решение поставленной задачи совместно с педагогом;

исследовательский – самостоятельная творческая работа учащихся.

#### *Методы, в основе которых лежит форма организации деятельности учащихся на занятиях:*

фронтальный – одновременная работа со всеми учащимися;

 индивидуально-фронтальный – чередование индивидуальных и фронтальных форм работы;

групповой – организация работы в группах;

индивидуальный – индивидуальное выполнение заданий, решение проблем.

#### **Особенности проведения занятий:**

 теоретический материал подается небольшими порциями с использованием игровых ситуаций;

 для закрепления и проверки уровня усвоения знаний применять рефлексивные интерактивные упражнения;

 практические задания составлять так, чтобы время на их выполнение не превышало 25 минут;

Данная рабочая программа рассчитана на 2 года обучения в объеме 34 часов:

 $-5$  класс на 17 ч в год (0.5 часов в неделю).

6 класс на 17 ч в год (0,5 часов в неделю).

## **ПЛАНИРУЕМЫ РЕЗУЛЬТАТЫ ОСВОЕНИЯ КУРСА**

#### *Личностные образовательные результаты*

 широкие познавательные интересы, инициатива и любознательность, мотивы познания и творчества; готовность и способность учащихся к саморазвитию и реализации творческого потенциала в духовной и предметно-продуктивной деятельности за счет развития их образного, алгоритмического и логического мышления;

 готовность к повышению своего образовательного уровня и продолжению обучения с использованием средств и методов информатики и ИКТ;

 интерес к информатике и ИКТ, стремление использовать полученные знания в процессе обучения другим предметам и в жизни;

 основы информационного мировоззрения – научного взгляда на область информационных процессов в живой природе, обществе, технике как одну из важнейших областей современной действительности;

способность увязать учебное содержание с собственным жизненным опытом и личными смыслами, понять значимость подготовки в области информатики и ИКТ в условиях развития информационного общества;

готовность  $\mathbf{K}$ самостоятельным поступкам лействиям.  $\mathbf{M}$ Принятию ответственности за их результаты; готовность к осуществлению индивидуальной и коллективной информационной деятельности;

способность к избирательному отношению к получаемой информации за счет умений ее анализа и критичного оценивания; ответственное отношение к информации с учетом правовых и этических аспектов ее распространения;

развитие чувства личной ответственности качество  $3a$ окружающей информационной среды;

 $\equiv$ способность и готовность к принятию ценностей здорового образа жизни за счет знания основных гигиенических, эргономических и технических условий безопасной эксплуатации средств ИКТ.

#### Метапредметные образовательные результаты

Основные метапредметные образовательные результаты, достигаемые в процессе пропедевтической подготовки школьников в области информатики:

- уверенная ориентация учащихся в различных предметных областях за счет осознанного использования при изучении школьных дисциплин таких общепредметных понятий как «объект», «система», «модель», «алгоритм» и др.;

- владение основными общеучебными умениями информационно-логического характера: анализ объектов и ситуаций; синтез как составление целого из частей и самостоятельное достраивание недостающих компонентов; выбор оснований и критериев для сравнения, классификации объектов; обобщение и сравнение данных; подведение под понятие, выведение следствий; установление причинно-следственных связей; построение логических цепочек рассуждений и т.д.,

организации собственной - владение умениями учебной деятельности. включающими: целеполагание как постановку учебной задачи на основе соотнесения того, что уже известно, и того, что требуется установить; планирование - определение последовательности промежуточных целей с учетом конечного результата, разбиение задачи на подзадачи, разработка последовательности и структуры действий, необходимых для достижения цели при помощи фиксированного набора средств; прогнозирование предвосхищение результата; контроль - интерпретация полученного результата, его соотнесение с имеющимися данными с целью установления соответствия или несоответствия (обнаружения ошибки); коррекция - внесение необходимых дополнений и корректив в план действий в случае обнаружения ошибки; оценка - осознание учащимся того, насколько качественно им решена учебно-познавательная задача;

- владение основными универсальными умениями информационного характера: постановка и формулирование проблемы; поиск и выделение необходимой информации, применение методов информационного поиска; структурирование и визуализация информации; выбор наиболее эффективных способов решения задач в зависимости от конкретных условий; самостоятельное создание алгоритмов деятельности при решении проблем творческого и поискового характера;

- широкий спектр умений и навыков использования средств информационных и коммуникационных технологий для сбора, хранения, преобразования и передачи различных видов информации (работа с текстом, гипертекстом, звуком и графикой в среде соответствующих редакторов; поиск, передача и размещение информации в компьютерных сетях), навыки создания личного информационного пространства;

- владение базовыми навыками исследовательской деятельности, выполнения творческих проектов; владение способами и методами освоения новых инструментальных средств;

- владение основами продуктивного взаимодействия и сотрудничества со сверстниками и взрослыми: умение правильно, четко и однозначно сформулировать мысль в понятной собеседнику форме; умение осуществлять в коллективе совместную информационную деятельность, в частности при выполнении проекта; умение выступать перед аудиторией, представляя ей результаты своей работы с помощью средств ИКТ; использование коммуникационных технологий в учебной деятельности и повседневной жизни.

#### Предметные образовательные результаты

Предметные результаты включают в себя: освоенные обучающимися в ходе изучения учебного предмета умения специфические для данной предметной области, виды деятельности по получению нового знания в рамках учебного предмета, его преобразованию и применению в учебных, учебно-проектных и социально-проектных ситуациях, формирование научного типа мышления, научных представлений о ключевых теориях, типах и видах отношений, владение научной терминологией, ключевыми понятиями, методами и приемами.

В соответствии с федеральным государственным образовательным стандартом общего образования основные предметные результаты изучения информатики в основной школе отражают:

- формирование информационной и алгоритмической культуры: формирование представления о компьютере как универсальном устройстве обработки информации; развитие основных навыков и умений использования компьютерных устройств;

- формирование представления об основных изучаемых понятиях: информация, алгоритм, модель - и их свойствах;

- развитие алгоритмического мышления, необходимого для профессиональной деятельности в современном обществе; развитие умений составить и записать алгоритм лля конкретного исполнителя: формирование знаний об алгоритмических конструкциях. логических значениях и операциях; знакомство с одним из языков программирования и основными алгоритмическими структурами - линейной, условной и циклической;

- формирование умений формализации и структурирования информации. умения выбирать способ представления данных в соответствии с поставленной задачей таблицы, схемы, графики, диаграммы, с использованием соответствующих программных средств обработки данных;

- формирование навыков и умений безопасного и целесообразного поведения при работе с компьютерными программами и в Интернете, умения соблюдать нормы информационной этики и права.

#### СОЛЕРЖАНИЕ КУРСА 5 класс (17 часов)

#### Введение

#### Тема 1. Компьютер

Компьютер - универсальная машина для работы с информацией. Основные устройства компьютера, в том числе устройства для ввода информации (текста, звука, изображения) в компьютер. Компьютерные объекты. Программы и документы. Файлы и папки. Основные правила именования файлов. Элементы пользовательского интерфейса: рабочий стол; панель задач. Мышь, указатель мыши, действия с мышью. Управление компьютером с помощью мыши. Компьютерные меню. Главное меню. Запуск программ. Окно программы и его компоненты. Диалоговые окна. Основные элементы управления, имеющиеся в диалоговых окнах. Ввод информации в память компьютера. Клавиатура. Группы клавиш. Основная позиция пальцев на клавиатуре.

#### Компьютерный практикум

1. Клавиатурный тренажер.

- 2. Практическая работа №1 «Клавиатуру»
- 3. Практическая работа №2 «Приемы управления компьютером»
- 4. Практическая работа №3. «Создаем и сохраняем файлы».
- 5. Практическая работа №4. «Работаем с электронной почтой».

## *Тема 2. Подготовка текстов на компьютере*

Текстовый редактор. Правила ввода текста. Слово, предложение, абзац. Приемы редактирования (вставка, удаление и замена символов). Фрагмент. Перемещение и удаление фрагментов. Буфер обмена. Копирование фрагментов. Проверка правописания, расстановка переносов. Форматирование символов (шрифт, размер, начертание, цвет). Форматирование абзацев (выравнивание, отступ первой строки, междустрочный интервал и др.). Создание и форматирование списков. Вставка в документ таблицы, ее форматирование и заполнение данными.

#### *Компьютерный практикум*

- 1. Практическая работа №5. «Вводим текст».
- 2. Практическая работа №6. «Редактируем текст».
- 3. Практическая работа №7 «Работаем с фрагментами текста».
- 4. Практическая работа №8 «Форматируем текст»
- 5. Практическая работа №9 «Создаем простые таблицы»

### *Тема 3. Компьютерная графика*

Компьютерная графика. Простейший графический редактор. Инструменты графического редактора. Инструменты создания простейших графических объектов. Исправление ошибок и внесение изменений. Работа с фрагментами: удаление, перемещение, копирование.

Преобразование фрагментов. Устройства ввода графической информации.

#### *Компьютерный практикум*

- 1. Практическая работа №10 «Планируем работу в графическом редакторе»
- 2. Практическая работа №11 «Изучаем инструменты графического редактора»
- 3. Практическая работа №12 «Работаем с графическими фрагментами»

## *Тема 4. Информация вокруг нас*

Информация и информатика. Как человек получает информацию. Виды информации по способу получения. Хранение информации. Память человека и память человечества. Носители информации. Передача информации. Источник, канал, приемник. Примеры передачи информации. Всемирная паутина. Интернет. Электронная почта. Код, кодирование информации. Способы кодирования информации. Формы представления информации. Текст как форма представления информации. Табличная форма представления информации. Наглядные формы представления информации. Обработка информации. Разнообразие задач обработки информации. Изменение формы представления информации. Систематизация информации. Поиск информации. Получение новой информации.

#### *Компьютерный практикум*

- 1. Практическая работа №14 «Создаем списки»
- 2. Практическая работа №15 «Ищем информацию в сети Интернет»

3. Практическая работа №16 «Выполняем вычисления с помощью программы Калькулятор»

### **6 КЛАСС**

#### **(всего 17 часов)**

### *Тема 1***.** *Объекты и системы*

Объекты и их имена. Признаки объектов: свойства, действия, поведение, состояния. Отношения объектов. Разновидности объектов и их классификация. Состав объектов. Системы объектов. Система и окружающая среда. Персональный компьютер как система. Файловая система. Операционная система.

## *Компьютерный практикум*

1. Практическая работа №1 «Работаем с основными объектами операционной системы»

2. Практическая работа №2 «Работаем с объектами файловой системы»

3. Практическая работа №3 «Повторяем возможности графического редактора – инструмента создания графических объектов»

4. Практическая работа №4 «Повторяем возможности текстового процессора – инструмента создания текстовых объектов»

5. Практическая работа №5 «Знакомимся с графическими возможностями текстового процессора»

6. Практическая работа №6 «Создаем компьютерные документы»

7. Практическая работа №7 «Конструируем и исследуем графические объекты»

### *Тема 2. Информационные модели*

Модели объектов и их назначение. Информационные модели. Словесные информационные модели. Простейшие математические модели. Табличные информационные модели. Структура и правила оформления таблицы. Простые таблицы. Табличное решение логических задач. Вычислительные таблицы. Графики и диаграммы. Наглядное представление о соотношении величин. Визуализация многорядных данных. Многообразие схем. Информационные модели на графах. Деревья.

#### *Компьютерный практикум*

- 1. Практическая работа №8 «Создаем графические модели»
- 2. Практическая работа №9 «Создаем словесные модели»
- 3. Практическая работа №10 «Создаем многоуровневые списки»
- 4. Практическая работа №11 «Создаем табличные модели»

5. Практическая работа №12 «Создаем вычислительные таблицы в текстовом процессоре»

6. Практическая работа №13 «Создаем информационные модели – диаграммы и графики»

7. Практическая работа №14 «Создаем информационные модели – схемы, графы, деревья»

#### *Тема 3. Создание мультимедийных объектов*

Мультимедийная презентация. Описание последовательно развивающихся событий (сюжет). Анимация. Возможности настройки анимации в редакторе презентаций.

Создание эффекта движения с помощью смены последовательности рисунков. Выполнение и защита итогового проекта.

#### **Компьютерный практикум**

1. Практическая работа №15 «Создаем линейную презентацию»

2. Практическая работа №16 «Создаем презентацию с гиперссылками»

# **ТЕМАТИЧЕСКОЕ ПЛАНИРОВАНИЕ 5 КЛАСС**

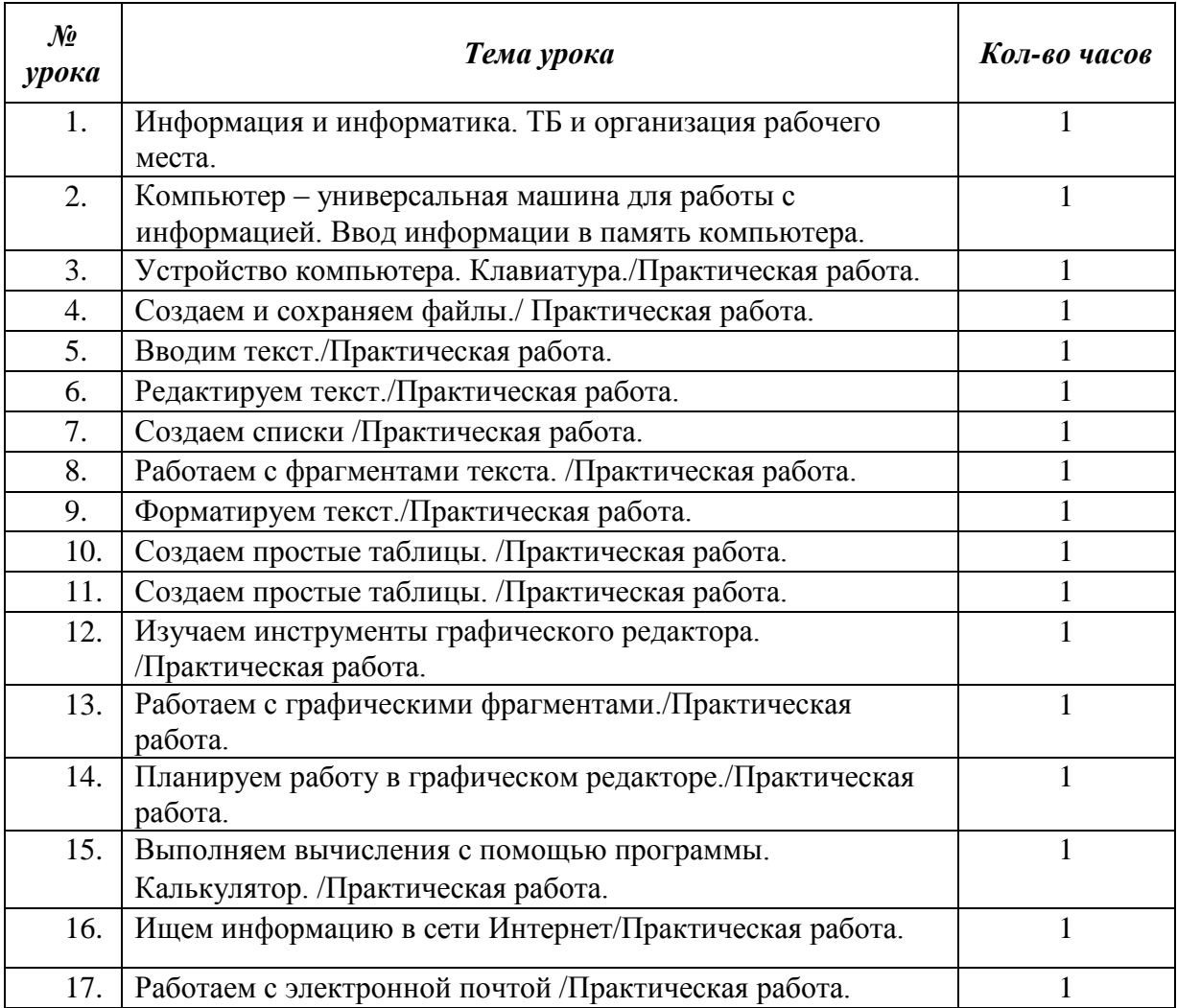

# **ТЕМАТИЧЕСКОЕ ПЛАНИРОВАНИЕ** <u> 1980 - Johann Barn, mars an t-Amerikaansk komponister (</u>

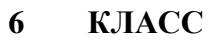

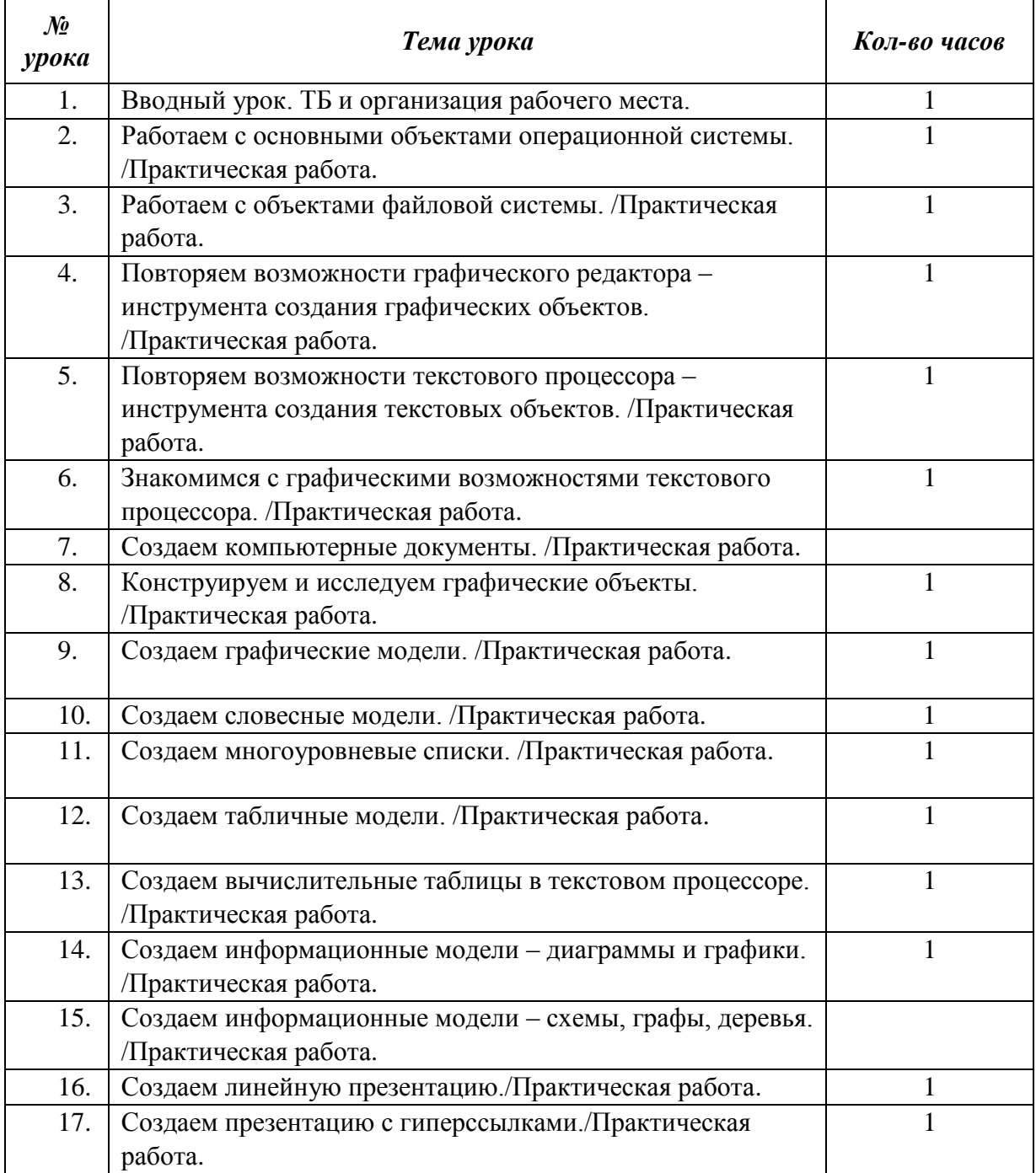

## **УЧЕБНО-МЕТОДИЧЕСКОЕ И МАТЕРИАЛЬНО-ТЕХНИЧЕСКОЕ ОБЕСПЕЧЕНИЕ ПРОГРАММЫ**

#### **Материально-техническое оборудование кабинета информатики:**

#### **Аппаратные средства**

- 1. Персональный компьютер рабочее место учителя и учащихся.
- 2. Проектор.
- 3. Подключение к сети Интернет
- **Программные средства**
- 1. Операционная система.
- 2. Браузер.
- 3. Текстовый редактор, графический редактор.
- 4. Программа разработки презентаций.

## **Интернет-ресурсы**

1. [http://schoolcollection.edu.ru](http://school-collection.edu.ru/) - Ресурсы Единой коллекции цифровых образовательных ресурсов.

- 2. [www.festival.-1september.ru](http://www.festival.-1september.ru/) Материалы сайта «Фестиваль открытых уроков»
- 3. [www.pedsovet.org](http://www.pedsovet.org/) Материалы сайта «Педсовет»
- 4. [www.metod-kopilka.ru](http://www.metod-kopilka.ru/) Методическая копилка учителя информатики.
- 5. <http://www.klyaksa.net/> Информатика и ИКТ в школе. Компьютер на уроках.
- 6. <http://www.kinder.ru/default.htm> Интернет для детей. Каталог детских рисунков.

7. <https://bosova.ru/metodist/authors/informatika/3/eor5.php> - Материалы авторской мастерской Босовой Л.Л.

### **Учебно-методическое обеспечение программы**

1. Босова Л.Л., Босова А. Ю. Примерная рабочая программа по информатике для 5- 6 классов для общеобразовательных учреждений – М.: БИНОМ. Лаборатория знаний. 2016  $-22$  c.

2. Программы и планирование: Информатика и ИКТ. Поурочные разработки для 5 класса: Методическое пособие./ Л.Л.Босова, А.Ю.Босова - М.:БИНОМ. Лаборатория знаний, 2010. –167 с.

3. Программы и планирование: Информатика и ИКТ. Поурочные разработки для 6 класса: Методическое пособие./ Л.Л.Босова, А.Ю.Босова - М.:БИНОМ. Лаборатория знаний, 2010. – 167 с.

4. Информатика: Учебник для 5 класса./ Л.Л.Босова, А.Ю. Босова - М: БИНОМ. Лаборатория знаний, 2015. – 184 с.

5. Информатика: Учебник для 6 класса./ Л.Л.Босова, А.Ю. Босова - М: БИНОМ. Лаборатория знаний, 2015. – 213 с.

6. Занимательные задачи по информатике./Босова Л.Л., Босова А.Ю. , Коломенская Ю.Г. - М.: БИНОМ. Лаборатория знаний , 2010.

7. Материалы авторской мастерской Л.Л.Босовой (metodist.lbz.ru/authors/informatika/3/).

8. Компьютерный практикум, программно-методическая поддержка курса «Информатика и ИКТ для 5-7 классов»./ Л.Л.Босова - М.: БИНОМ. Лаборатория знаний, 2010.